# Stuidio

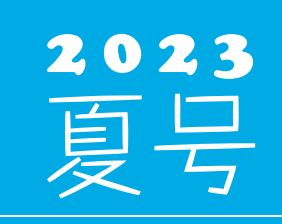

(年4回発行・通算 119 号)

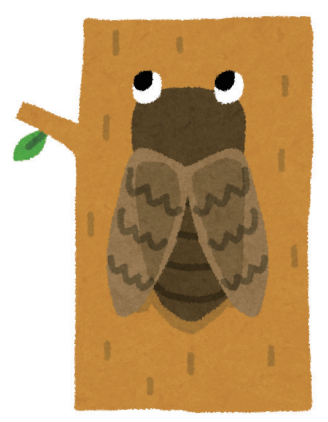

#### 発行 ◆ 住友セメントシステム開発株式会社

ホームページ URL http://www.sumitem.co.jp ユーザー HP アドレス URL https://www.sumitem.co.jp/service/supernet/user/

#### 主な記事

- ・無停電電源装置 (UPS) の紹介、コンセントの種類、バッテリー交換、バックアップについて
- ・ PSS 連動機能紹介 動荷重検査表・容積検査 2 のご紹介
- ・お盆期間中の営業日案内

## **無停電電源装置(UPS)の紹介** *ǴȴǼȴȉƸᆕȸȑȄȇȫȹʪ੮ȸȑȄǰǣȄȘƵƮƎư*

サーバー機や、出荷管理システムが入っているパソコン、品質管理システムのメインのパソコ ンの電源が画像のような機械に接続されている場合があります。本機械は無停電電源装置 (UPS)で、停電になった場合でも接続されている機器に一定時間電力を供給します。 停電の間に電力が供給される時間は長くても30分ほどになるため、その間にパソコンやサー バーのシャットダウンを通常通り行い、急な停電による HDD の故障を防ぐことを目的としてい ます。またサージを防ぐ機能を持っている機種もあります。

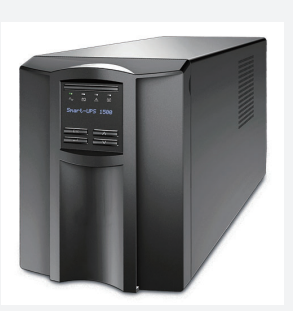

#### **◆コンセントの種類について**

無停電電源装置 (UPS) にはバックアップ用コンセントとサージ保護のみコンセントの2種類があります。 バックアップ用コンセントは商用電源から電力供給されている間に、電圧に大きな変動があった場合、電圧補正を行い ながら電力供給されます。停電時にはバッテリーバックアップで最大出力容量範囲内の電力供給を一定時間行う機能を 持っていますので、サーバーやパソコン、モニターの電源についてはバックアップ用コンセントに接続してご利用ください。 サージ保護のみコンセントは、サージの悪影響を最小限に抑えるサージ保護機能が付いているコンセントになります。 ただし、停電と同時に電力の供給が止まりますのでご注意下さい。

#### **◆バッテリー交換について**

無停電電源装置(UPS)に搭載されているバッテリーには寿命があり、バッテリー交換の目安については2年半~3年ほど になっています。これから暑くなり落雷が多く、停電も増えてくる季節になる為、ご購入後3年以上経過している場合 はバッテリー交換もしくは無停電電源装置(UPS)の新規購入をお願いします。

またサーバーの保守契約を結んでいるお客様で、購入後2年半から3年が経っているお客様の場合は NEC フィールディング よりバッテリー交換のご案内があります。それ以外のお客様の場合は弊社営業にご相談下さい。

#### **◆バックアップについて**

弊社システムのバックアップについては、メインとなっているパソコンからサブのパソコンへバックアップデータを出力する 以外にも USB メモリや外付けハードディスクへの出力も可能となっています。

USB メモリや外付けハードディスクにバックアップデータを出力しておくことで、落雷などの自然災害によりパソコンが

故障した場合でもバックアップデータ取得時の状態にデータ を復旧する事が可能です。

週に1回など定期的に USB メモリや外付けハードディスクへ バックアップデータを出力し、出力後はパソコンから USB メモリやハードディスクを取り外して保管することをお勧め いたします。

またバックアップ設定の履歴ボタンからバックアップデータ が取得出来ているかの確認も行えます。

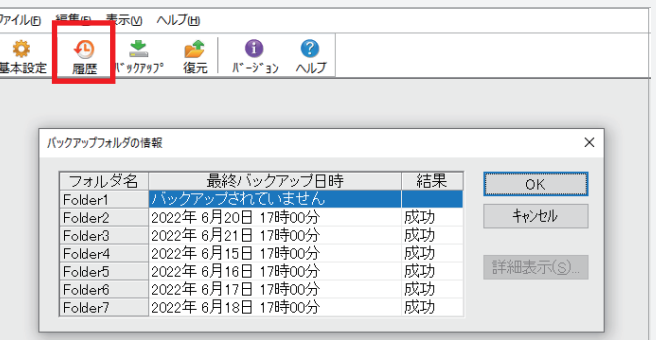

バックアップデータが取得できていない、USB メモリや外付けハードディスクへの出力方法が分からな いという場合はフリーダイヤルにまでご連絡下さい。

# PSS 連動機能紹介 動荷重検査表・容積検査 2

XLQ では PSS から取り込んだ計量記録から動荷重検査表・容積検査表を作成することが出来ます。 通常の動荷重検査表・容積検査と違いバッチごとの入力を必要としないので入力作業の省力化に繋がります。

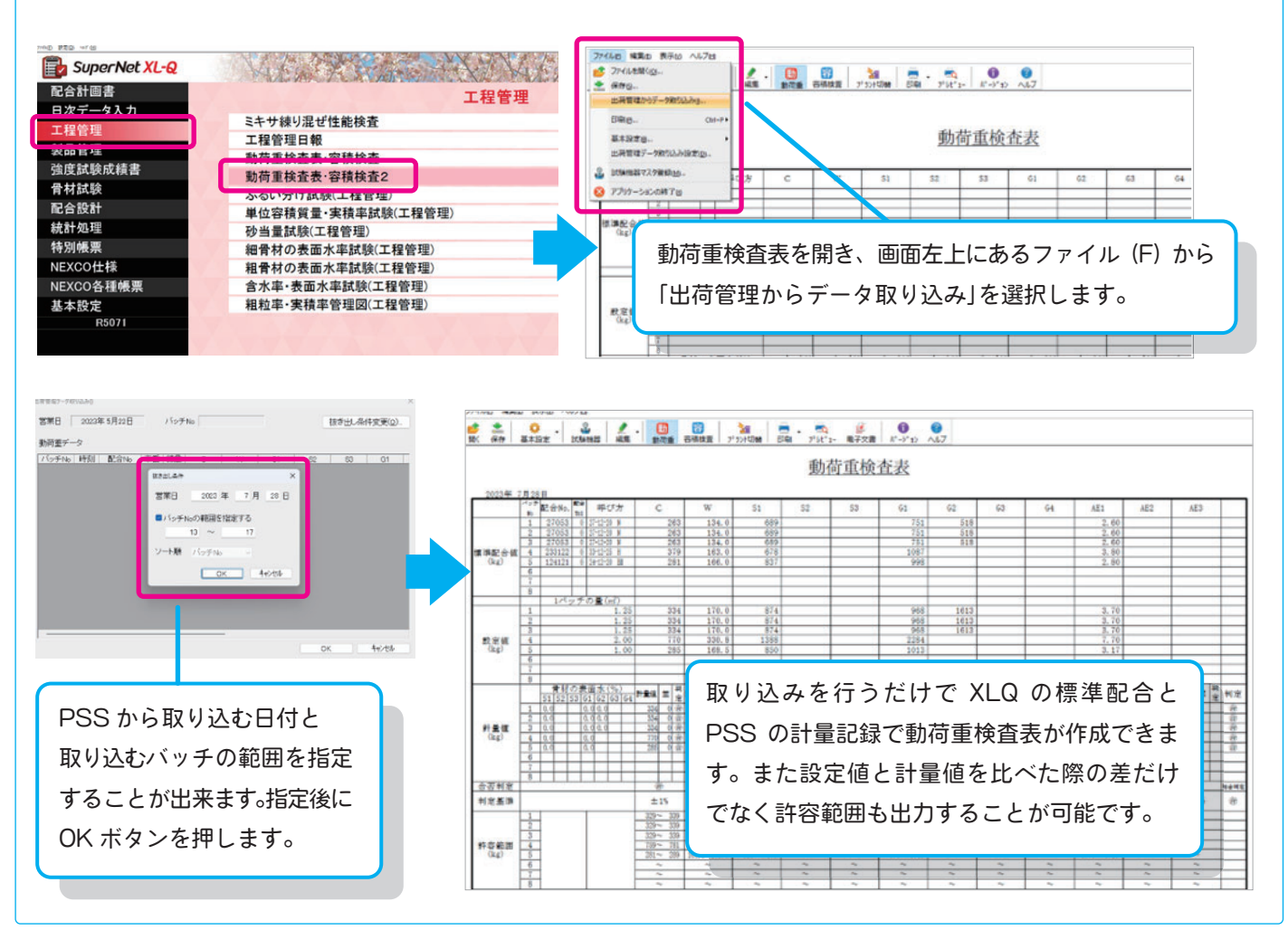

#### また動荷重検査表に取り込んだデータを使用して容積検査表も作成することが可能です。 今回は「~動荷重 ( 累積 ) による方法~」でご紹介致します。

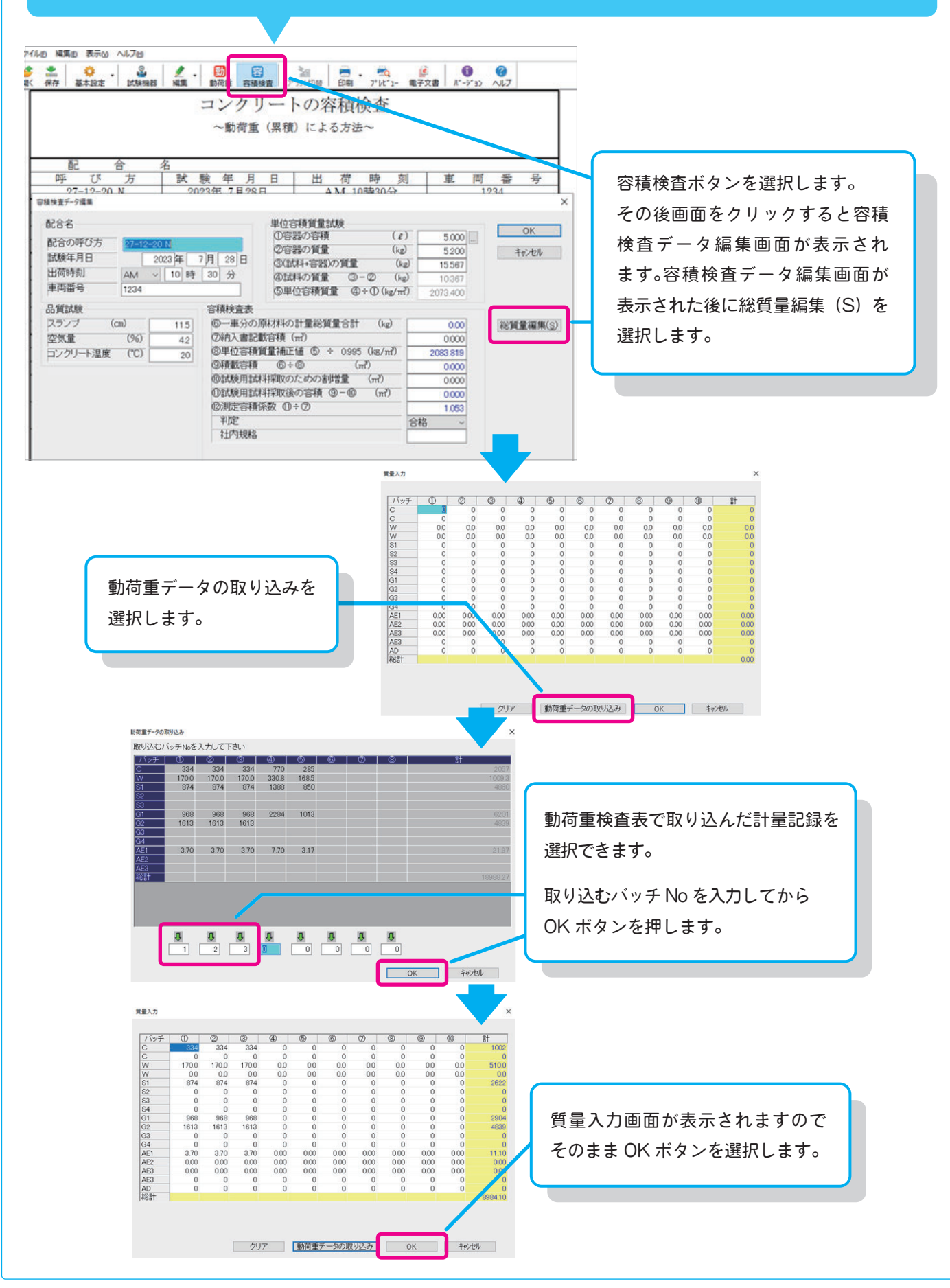

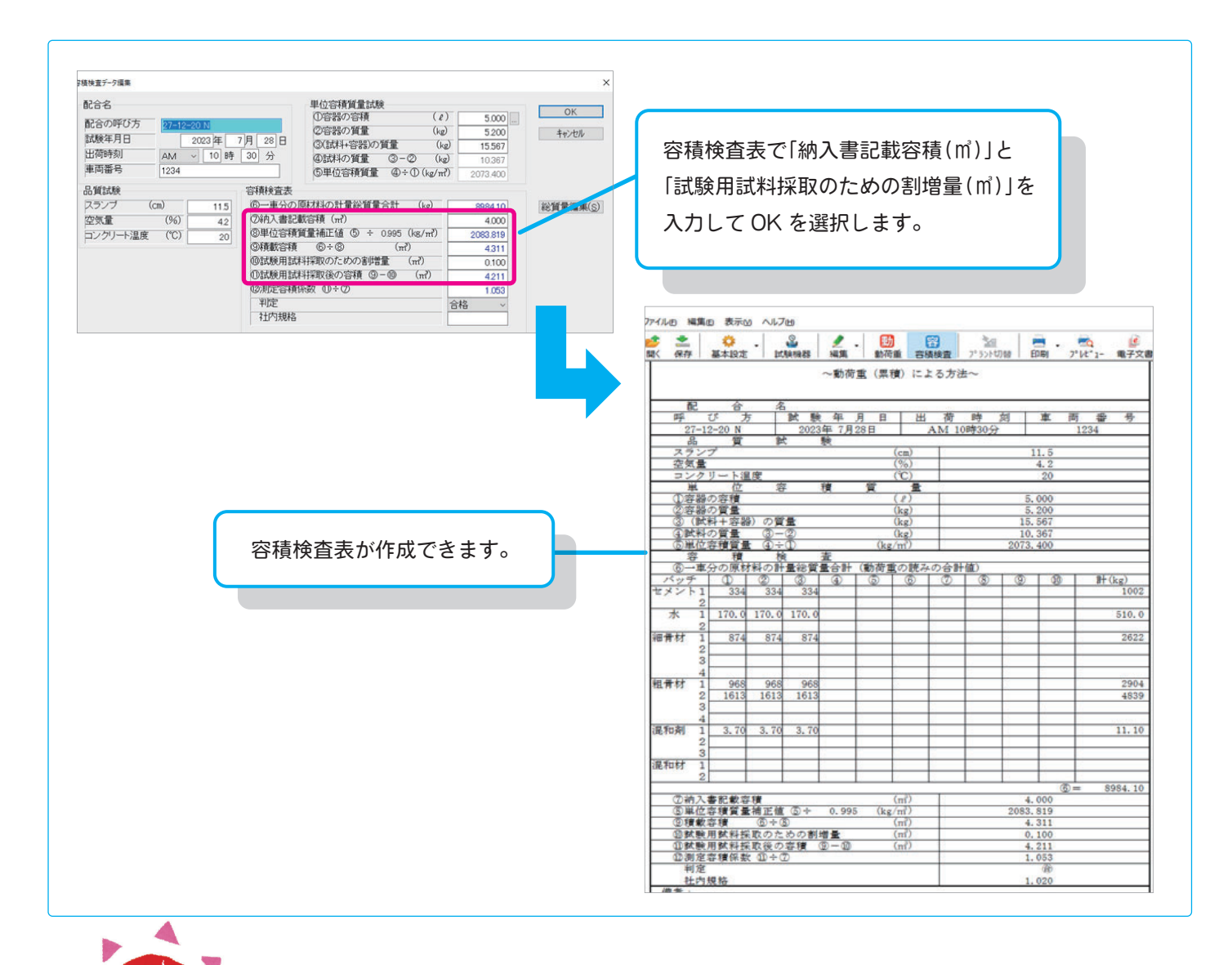

### **お盆期間中の営業日案内 お盆期間中の営業日案内**

お盆期間中の 8/10(木)につきましてはフリーダイヤルのみの営業となり、 8/10(木)から 8/16(水)まで、営業業務・経理業務はお休みとなります。 何卒ご理解賜りますようお願い申し上げます。

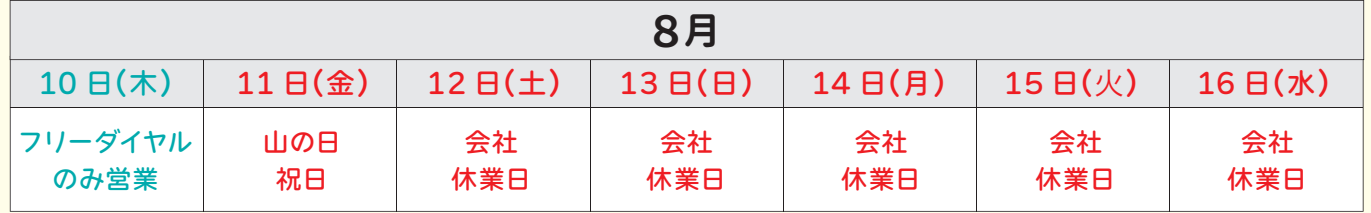

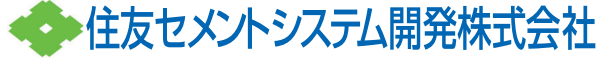

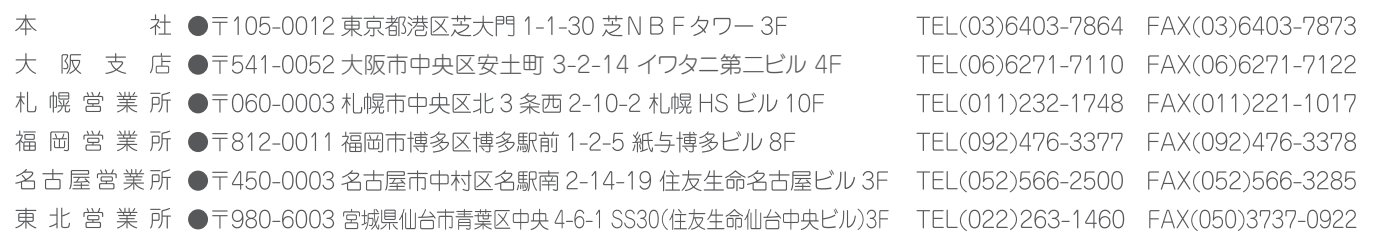